# Pokročilé metódy analýzy dát 4

### úvod do hlbokého učenia Peter Bednár

# Priestorové dáta – rozpoznávanie obrazu

# Rozpoznávanie obrazu

- Úlohou skrytých vrstiev pri rozpoznávaní obrazu je vyextrahovať vektor vizuálnych príznakov, na základe ktorých sa obraz klasifikuje do tried
- Farebný obrázok o rozmeroch 200x200 pixelov vyžaduje pri úplnom prepojení medzi vstupnou a skrytou vrstvou 200x200x3 = 120 000 váh (pre jeden neurón na skrytej vrstve) – počet veľmi rýchlo narastá s ďalšími vrstvami a pri väčšom rozlíšení obrazu

# Konvolučná vrstva (1)

- Základný predpoklad:
	- Príznaky je možné rozpoznať v lokálnej ohraničenej oblasti
	- Ten istý príznak môže byť rozpoznaný v rôznych častiach vstupného obrazu
- Pre neurón na konvolučnej vrstve platí:
	- Váhy sú ohraničené iba na malú vstupnú oblasť (napr. 5x5 bodov)
	- Jeho aktivácia je vypočítaná postupne na celom vstupnom obrázku posúvaním oblasti v horizontálnom aj vertikálnom smere – matematicky ide o operáciu konvolúcie
	- Aktivácia je daná skalárnym súčinom váh a hodnôt vstupnej oblasti (+ voliteľne *bias*)

# Konvolučná vrstva (2)

- Základné parametre:
	- Veľkosť vstupného "okna" (*size*) v horizontálnom aj vertikálnom smere (napr. 5x5 bodov)
	- Krok posunutia (*stride*) v horizontálnom aj vertikálnom smere (napr. po 1 bode v oboch smeroch)
	- Ak chceme aby bol zachovaný rozmer vstupných dát po vypočítaní konvolúcie, rozšírime obrázok o okraj v horizontálnom aj vertikálnom smere doplnením 0 hodnôt (*zero-padding*)

### Neurón konvolučnej vrstvy (1)

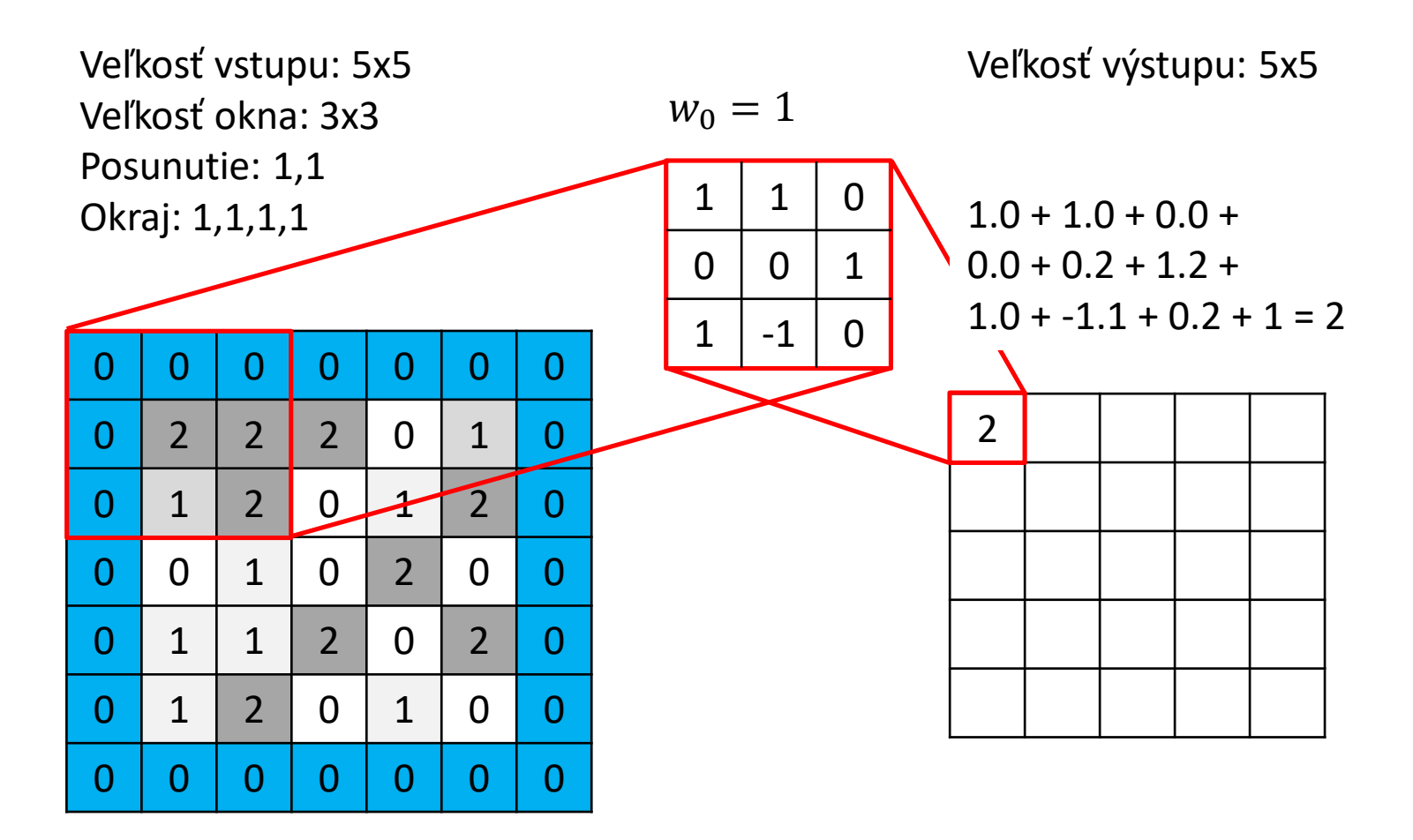

### Neurón konvolučnej vrstvy (2)

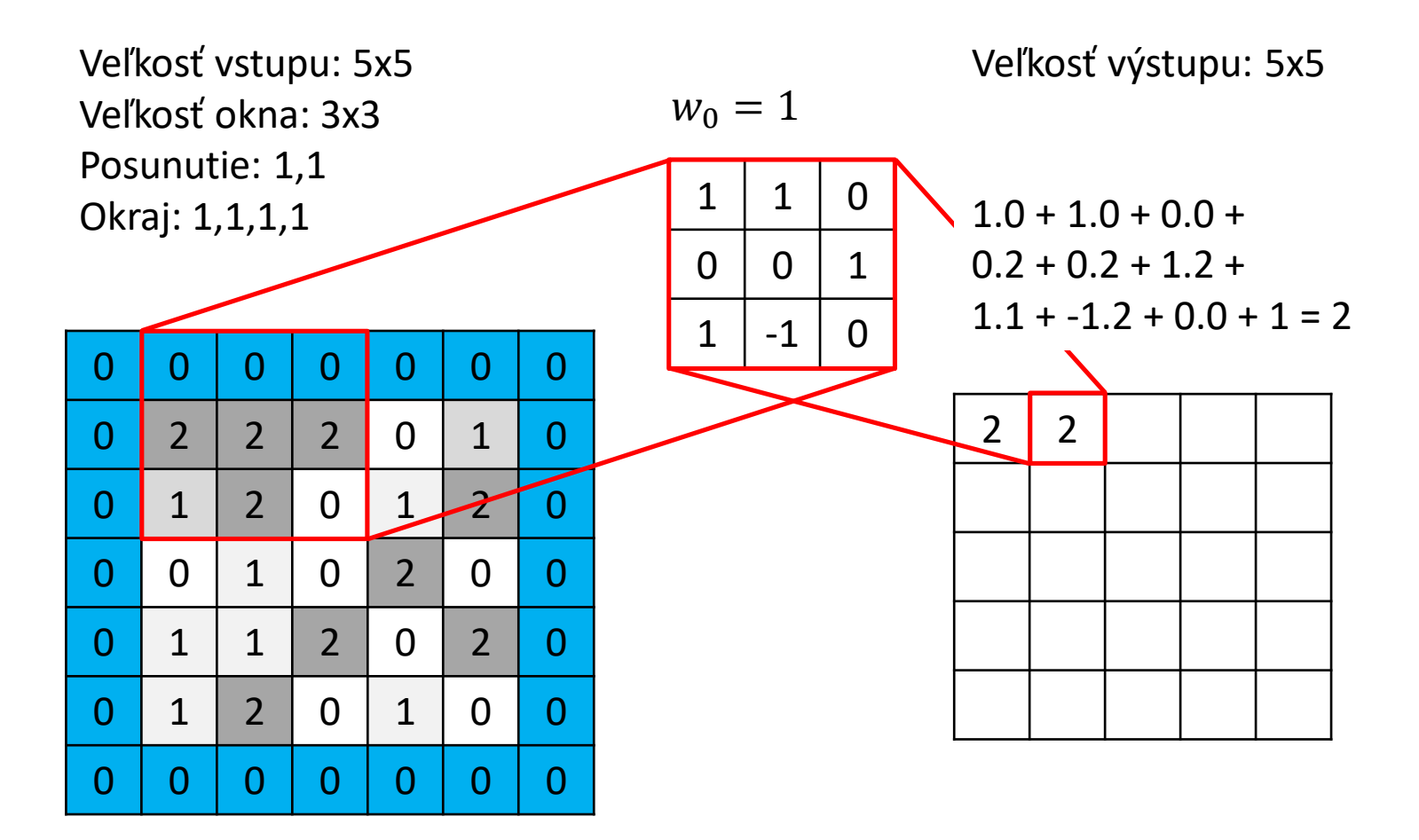

### Neurón konvolučnej vrstvy (3)

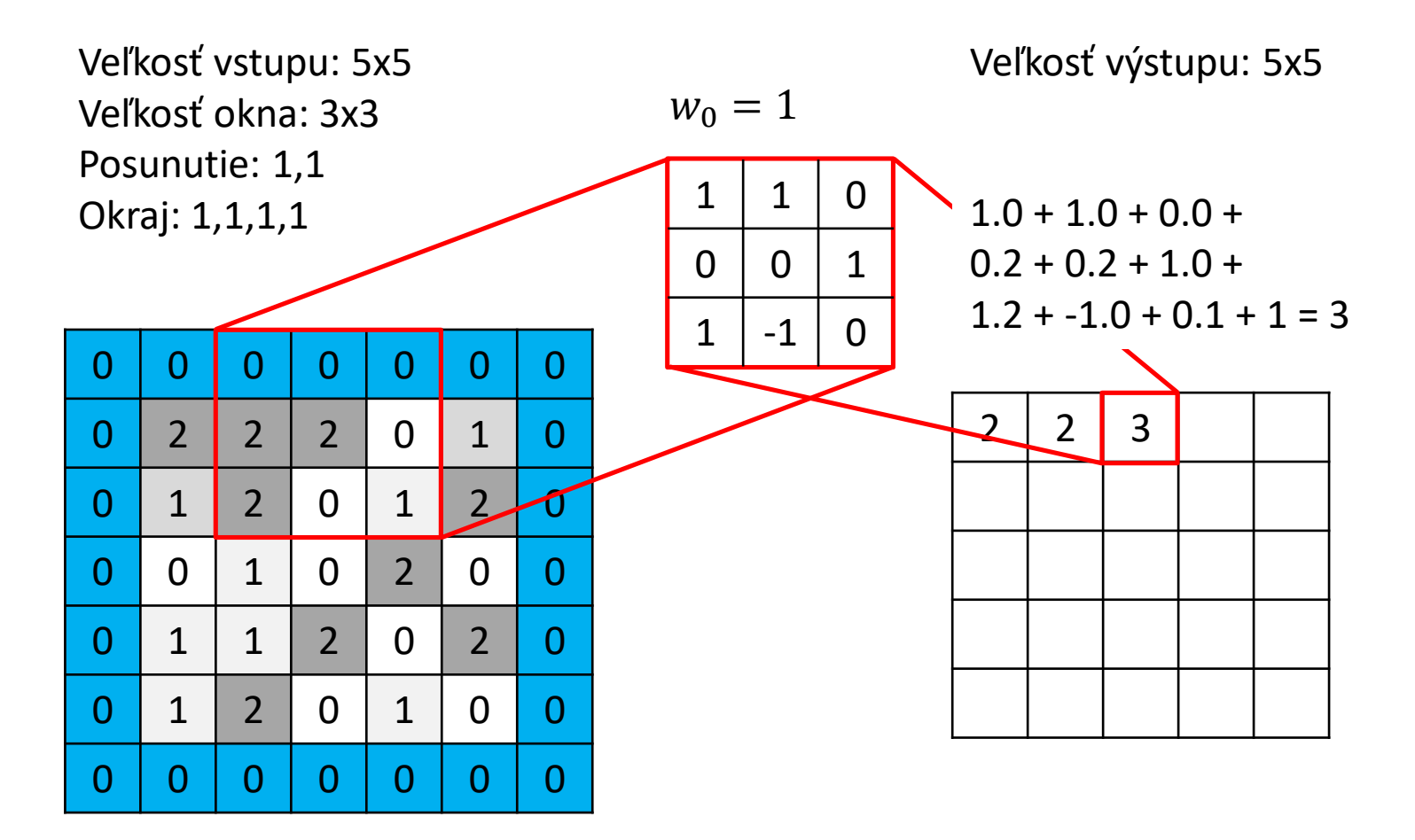

### Neurón konvolučnej vrstvy (4)

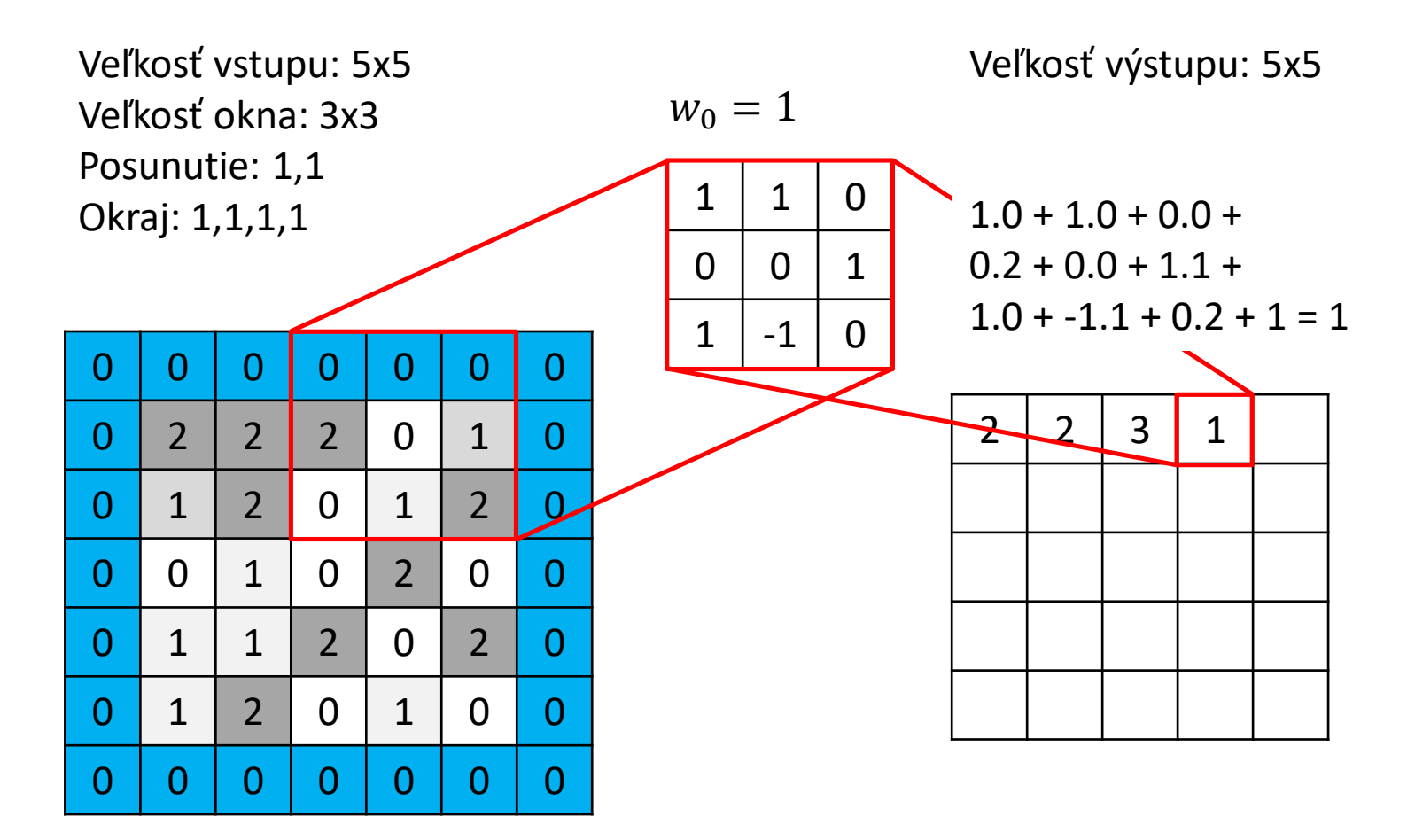

### Neurón konvolučnej vrstvy (5)

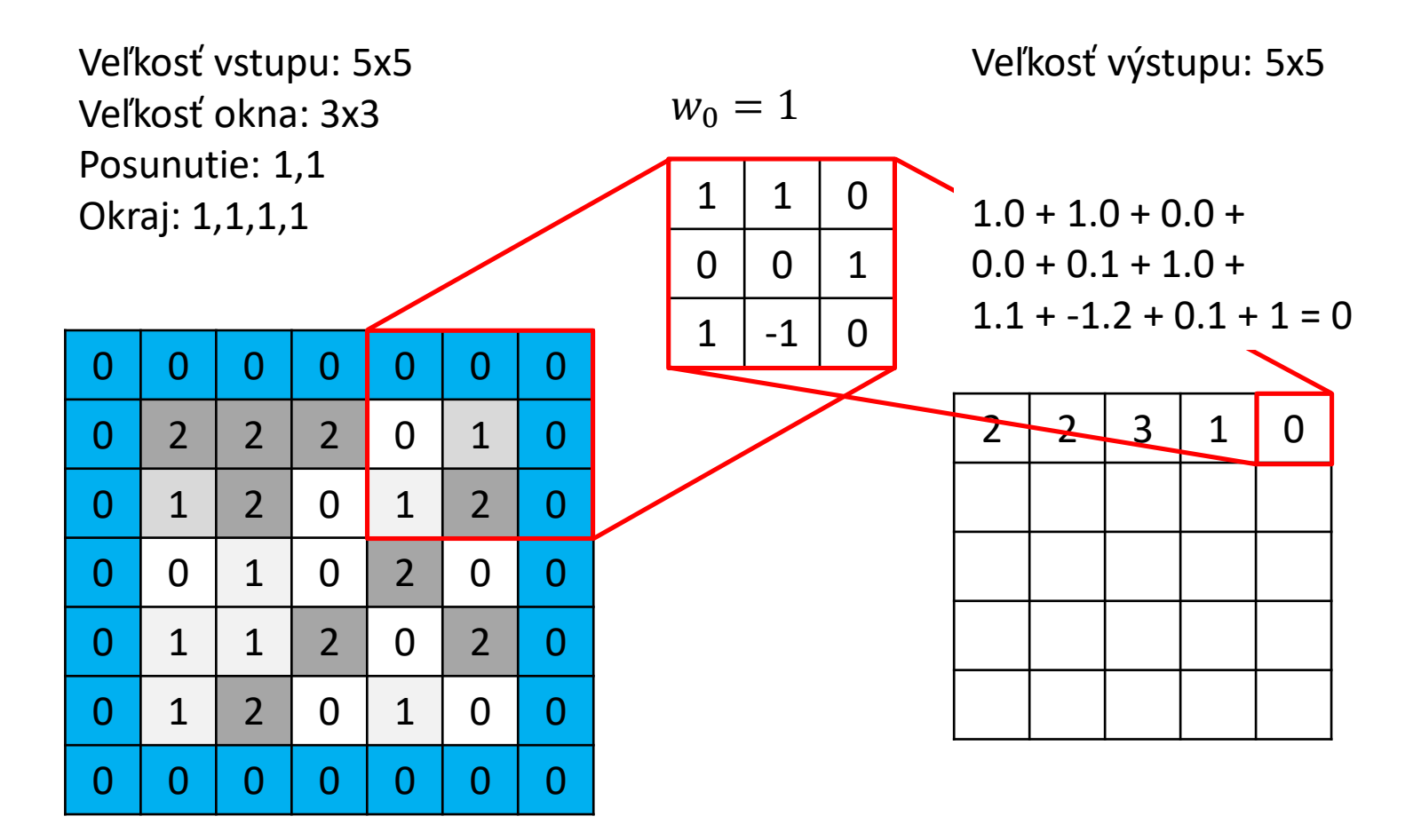

### Neurón konvolučnej vrstvy (6)

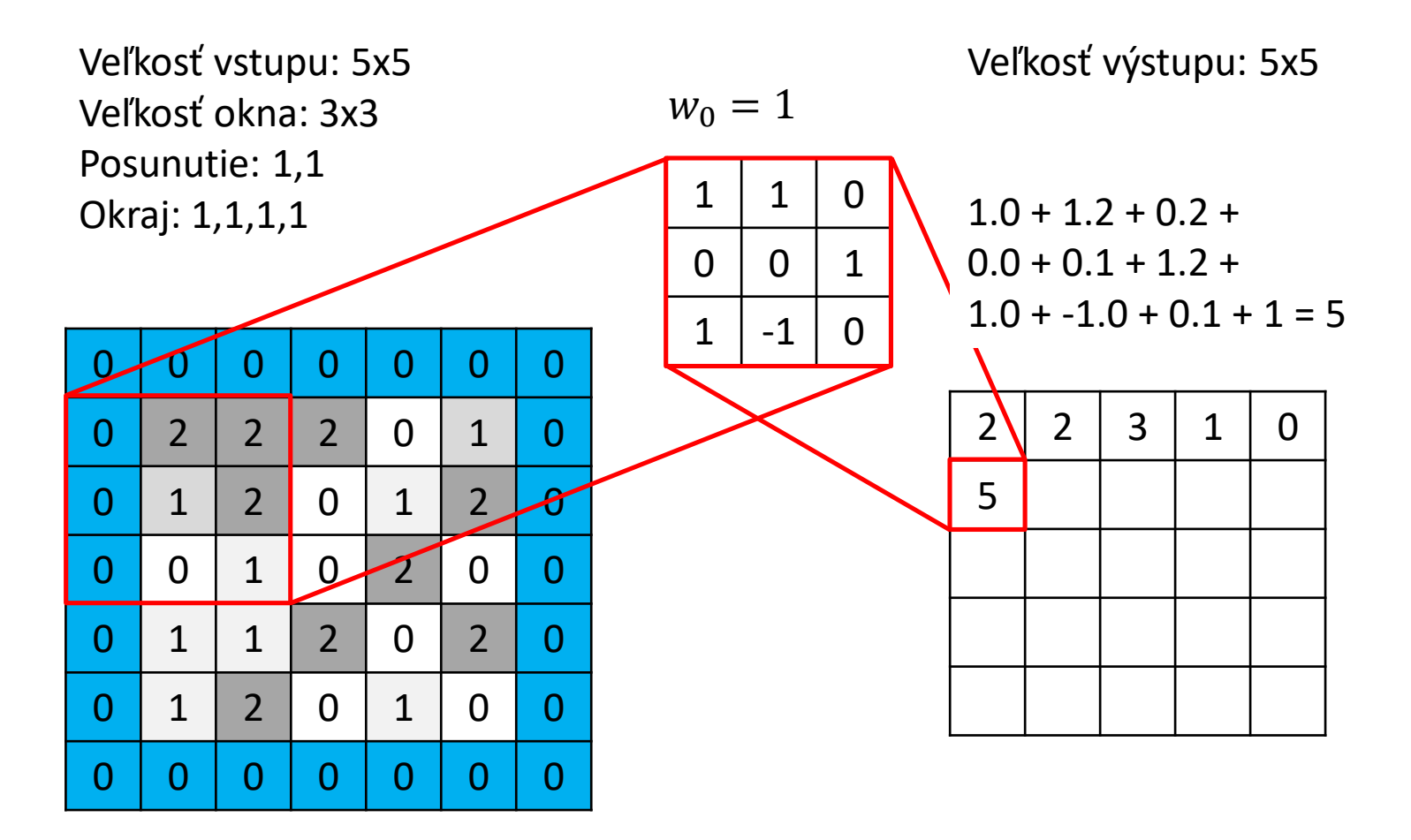

### Neurón konvolučnej vrstvy (7)

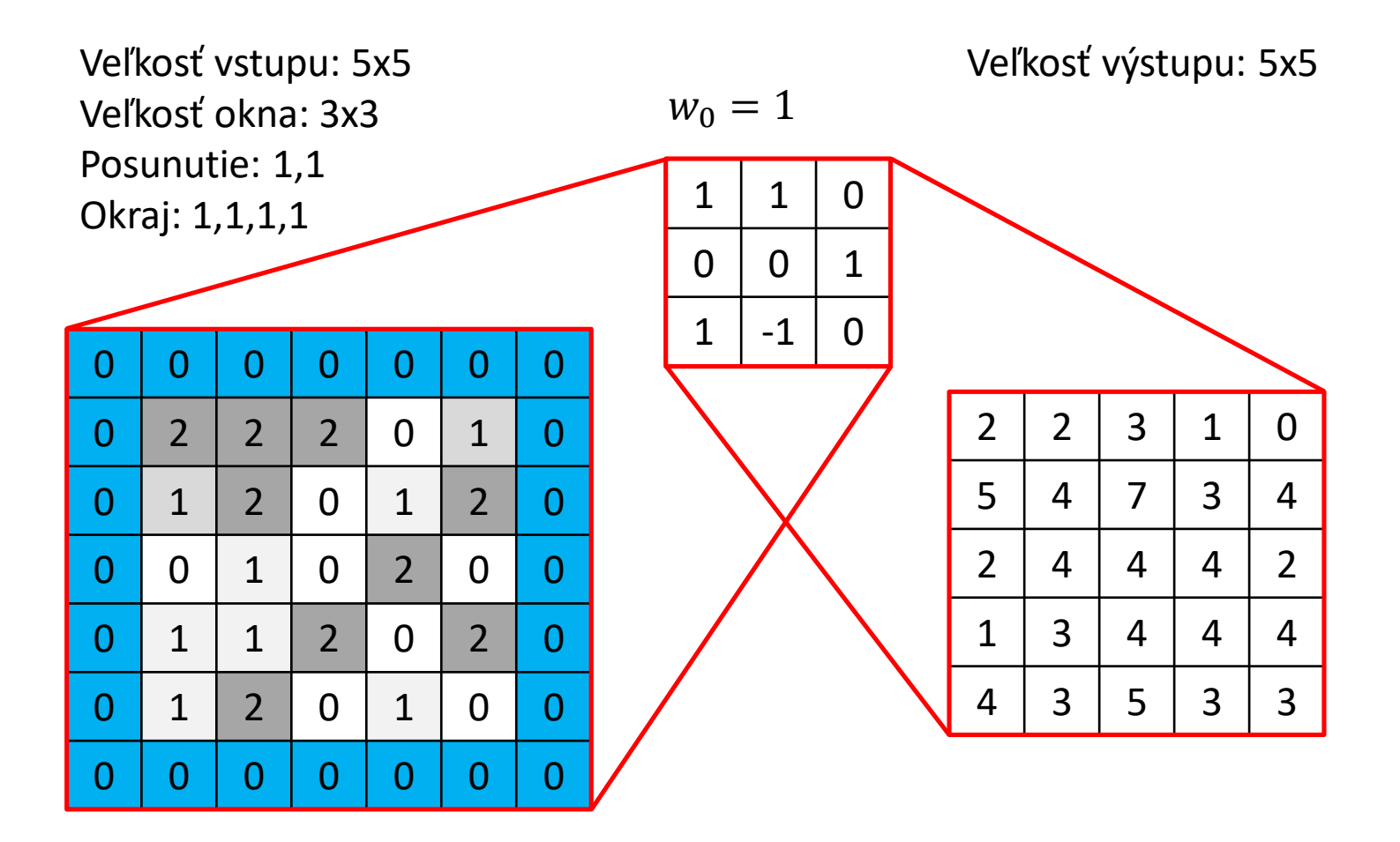

# Konvolučná vrstva (3)

- Na konvolučnej vrstve môžeme mať viac neurónov filtrov.
	- Veľkosť výstupu je daný (veľkosťou vstupu/okna, posunom, okrajom) x počet filtrov
- Na vstupe môžeme mať viac atribútov (kanálov) pre jeden bod :
	- Štandardne pre farebný obrázok R G B zložky, ale napr. pre satelitné obrázky môžeme mať stovky kanálov pre rôzne oblasti elektromagnetického spektra
	- Počet váh pre jeden neurón: šírka okna x výška okna x počet kanálov (+ voliteľne jeden *bias*)

### Konvolučná vrstva – príklad

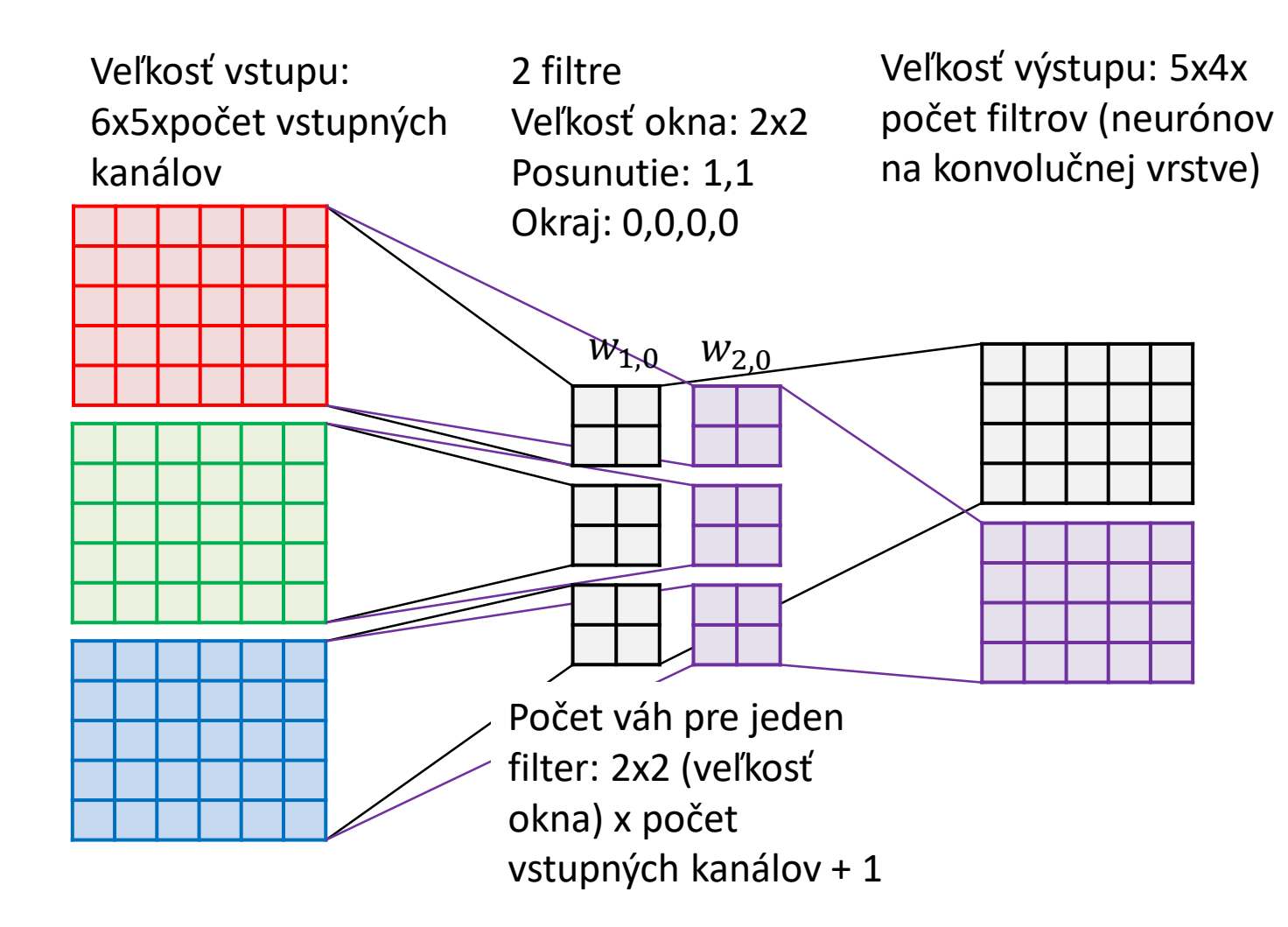

#### Peter Bednár

### Konvolučné siete

- Váhy filtrov sú na začiatku inicializované náhodne, ale postupne sa filtre naučia rozoznávať užitočné vzory vo vstupných dátach (napr. hrany, farebné prechody a pod.)
- Zreťazením viacerých konvolučných vrstiev je možné vytvoriť hierarchiu viac a viac zložitejších vizuálnych vzorov.
- Pri učení sa gradient pre konvolučné neuróny počíta tiež konvolúciou, ale v opačnom smere ako pri výpočte predikcie
- Aby sme mohli na výstupe obraz efektívne klasifikovať úplne prepojenou doprednou sieťou, je potrebné postupne redukovať výstupné rozmery konvolučných vrstiev

### Redukcia výstupných rozmerov

- Môžeme použiť väčší krok, napr. ak budeme posúvať okno 2x2 s krokom 2 vo vertikálnom aj horizontálnom smere, vstupný obrázok 10x10 môžeme zredukovať na 5x5
- Môžeme použiť vrstvu, ktorá zlúči oblasti a zagreguje hodnoty pre celé okno - tzv. *pooling*
	- Ako agregačná funkcia sa najčastejšie používa maximum, ale je možné použiť aj ďalšie funkcie (napr. priemer, alebo Euklidovskú normu)
	- Pooling zachováva počet vstupných kanálov

### Redukcia výstupných rozmerov - príklad

• Max-pooling s veľkosťou okna 2x2 a posunom 2,2 (pri poolingu sa väčšinou oblasti neprekrývajú):

![](_page_16_Picture_146.jpeg)

Veľkosť vstupu: 6x6 Veľkosť výstupu: 3x3 (jeden bod pre celé okno 2x2)

![](_page_16_Picture_147.jpeg)

### Príklad architektúry - VGGNet (1)

- Vstup: obrázok 224x224x3
- Výstup: klasifikácia do 1000 tried (objektov)
- Homogénna architektúra zložená z konvolučných vrstiev s oknom 3x3 a posunom 1x1 (okraj 1) a max poolingu 2x2
- Celkovo 13 konvolučných vrstiev CONV3 + ReLU transformácia + 5 pooling vrstiev POOL2 + 3 FC vrstvy doprednej siete pre výslednú klasifikáciu – 138M váh (ale z toho až 100M na prvej FC vrstve)

### Príklad architektúry - VGGNet (2)

![](_page_18_Picture_177.jpeg)

# Vizualizácia konvolučných sietí

<https://cs.stanford.edu/people/karpathy/convnetjs/demo/cifar10.html>

# Sekvencie

### Prediktívne úlohy učenia so sekvenciami

- Klasifikácia sekvencií: sekvencia → trieda
	- Napr. analýza sentimentu vo vete pozitívna/negatívna/neutrálna
- Mapovanie sekvencií: sekvencia → sekvencia
	- Rovnako dlhé sekvencie: napr. extrahovanie názvov z textov (o každom slove chceme rozhodnúť či je súčasťou názvu, alebo nie)
	- Rôzne dlhé sekvencie: napr. rozpoznávanie reči (vstup je časová postupnosť úrovní audio signálu, výstup textový prepis, resp. sekvencia hlások)

# Rekurentné siete (1)

- Základný model pre mapovanie sekvencií rovnakej dĺžky.
- Vstup: sekvencia  $x_1, x_2, ..., x_T$
- Výstup: sekvencia  $y_1, y_2, ..., y_T$ 
	- Každý prvok sekvencie  $\pmb{x}_t$ , alebo  $\pmb{y}_t$ , môže byť číselný vektor
- Skrytá vrstva udržiava stav  $\bm{h}_t$  (vektor váh), ktorý je závislý od vstupu  $x_t$  a predchádzajúceho stavu  $h_{t-1}$  (ktorý je rekurzívne závislý od všetkých predchádzajúcich vstupov) a z ktorého je odvodený výstup  $y_t$
- Počiatočný stav  $h_0$  je inicializovaný na 0

### Rekurentné siete (2)

![](_page_23_Figure_2.jpeg)

#### Peter Bednár

# Spätné šírenie chyby v čase (1)

- Pre jeden príklad (vstupnú sekvenciu  $x_1, x_2, ..., x_T$  a výstupnú sekvenciu  $y_1, y_2, ..., y_T$ )
	- Pre každý vstupný prvok  $x_t$  postupne vypočítame výstupnú predikciu a nasledujúci stav  $h_t$  skombinovaním predchádzajúceho stavu  $h_{t-1}$  a vstupu  $x_t$
	- Vypočítame chybu predikcie pre celú výstupnú sekvenciu porovnaním s  $y_1, y_2, ..., y_T$
	- Rekurzívne prepočítame váhy štandardnou gradientovou metódou
- Graficky môžeme učenie "rozbaliť v čase" do nasledujúcej siete, kde každý blok zdieľa tie isté váhy

### Spätné šírenie chyby v čase (2)

![](_page_25_Figure_2.jpeg)

# Rekurentné siete (3)

- Pre dlhé sekvencie sa rekurentná sieť rozbalí do veľmi hlbokej siete – viac náchylné na vymiznutie gradientu
- Problematické je hlavne učenie vzdialených závislostí medzi vstupom a výstupom

![](_page_26_Figure_4.jpeg)

# Long-Short Term Memory (1)

- Architektúra špeciálne navrhnutá pre učenie vzdialených závislostí
- Okrem stavu  $\bm{h}_t$  udržiava aj pamäť  $\bm{c}_t$  (vektor váh) v ktorej je možné priamo uchovať informácie zo vzdialených predchádzajúcich stavov
- Pre riadenie "zapisovania/mazania" pamäte sa využívajú hradlá: neuróny s logistickou aktivačnou funkciou
	- pamäť × 0 "mazanie"
	- hodnota × 1 + pamäť "zapisovanie"

# Long-Short Term Memory (2)

• Pre vysvetlenie zavedieme blokovú schému.

![](_page_28_Figure_3.jpeg)

# Long-Short Term Memory (3)

• Informácie v pamäti sú modifikované iba prostredníctvom hradiel (inak nie sú nijak transformované a nedochádza k útlmu informácií)

![](_page_29_Figure_3.jpeg)

 $y_t$ 

# Long-Short Term Memory (4)

 $\overline{g}$ • Prvé hradlo riadi mazanie z pamäti podľa aktuálneho stavu a vstupu. Hodnoty v pamäti sa vynásobia výstupom z logistickej funkcie (0 – zmaž informáciu, 1 - zachovaj nezmenenú informáciu)

![](_page_30_Figure_3.jpeg)

 $y_t$ 

# Long-Short Term Memory (5)

• Druhé hradlo riadi zápis aktuálneho stavu a vstupu transformovaného nelineárnou funkciou do pamäti (po vynásobení aktiváciou hradla sa transformovaný stav a vstup pripočíta k pamäti)

![](_page_31_Figure_3.jpeg)

 $y_t$ 

 $\overline{g}$ 

# Long-Short Term Memory (6)

• Časť z pamäti sa po nelineárnej transformácii použije na výstup a nasledujúci stav. Ktorá časť sa použije rozhoduje tretie hradlo na základe aktuálneho stavu a vstupu.

![](_page_32_Figure_3.jpeg)

 $y_t$ 

 $\mathcal{G}$ 

### Obojsmerné rekurentné siete

• Pri niektorých aplikáciách má zmysel pri výpočte výstupu uvažovať nielen predchádzajúci kontext, ale aj nasledujúci. Môžeme skombinovať dve rekurentné siete, ktoré prechádzajú sekvenciu v oboch smeroch

![](_page_33_Figure_3.jpeg)

### Hlboké rekurentné siete

• Pre zložitejšie závislosti môžeme navrstviť viacero rekurentných sietí (stav nižšej vrstvy sa použije ako vstup vyššej). Podobne môžeme skombinovať aj obojsmerné siete.

![](_page_34_Figure_3.jpeg)

### Klasifikácia sekvencií

• Posledný stav siete predstavuje vektorovú reprezentáciu celej vstupnej sekvencie. Na klasifikáciu potom môžeme použiť doprednú sieť napr. so softmax výstupnou vrstvou.

![](_page_35_Figure_3.jpeg)

 $\mathbf{v}$ 

FC

## Mapovanie sekvencií rôznych dĺžok

• Používa sa kodér/dekodér architektúra. Kodér zakóduje vstupnú sekvenciu ako číselný vektor, ktorý sa použije ako počiatočný stav pre dekodér, ktorý vygeneruje výstupnú sekvenciu.

![](_page_36_Figure_3.jpeg)

EOS – špeciálny vstup/výstup, ktorý reprezentuje začiatok/koniec výstupnej sekvencie

#### Peter Bednár